## **AutoCAD [32|64bit] [2022-Latest]**

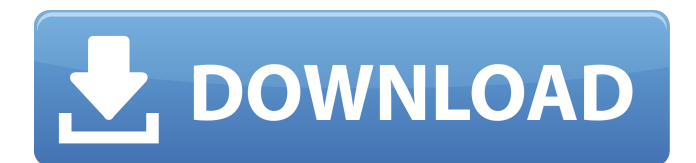

**AutoCAD Crack**

In AutoCAD 2022 Crack 2016 (formerly AutoCAD Crack LT 2016), the software's name is AutoCAD and the price is \$5,999.99, as opposed to \$19.95 in AutoCAD LT 2016. AutoCAD 2017 In AutoCAD 2017, the user interface is intuitive and feature-rich. It is user friendly, and easy to learn. The "AutoCAD 2017 User's Guide" can be found here. Latest Features Completely redesigned user interface with new dialogues, lists and quick access to most features Partial Mesh The creation and editing of Mesh Models has been completely redesigned. The new Mesh Modeling dialog is more user-friendly, and allows the creation

and editing of Solid and Curve meshes. Creates the Shell or Sheet model, an important new concept in AutoCAD. Equivalent Dimensions The dialog has been completely re-designed. It now allows you to select multiple items and add (or remove) a dimension, using the "Equivalent Dim" buttons. Improved Water and Filling tool. The tool has been completely re-designed and works in a much more intuitive way, based on the Shell or Sheet concept. "Anchor the base (translate) and extend the anchor" – it is one of the most popular questions among new users. In AutoCAD 2017, the Anchor Point (translate) and Extend Anchor Point (rotate) tools are much more intuitive and useful, and can be applied to objects of any type, in any layer. \*Extended (adaptive) grid In AutoCAD 2017, the grid can adapt to the change in scale by changing its spacing and aspect ratio. Multiple SnapTo This feature allows you to snap to multiple coordinates simultaneously. The user interface has been completely re-designed. In the dialog, you

can select multiple points (or faces) and add one or more snap-to points. Oops! Now what do I do? The "Oops! I made a mistake!" has been completely re-designed. It is now much more user-friendly and intuitive. Save and restore drawings The "Save and Restore" dialog has been completely re-designed. It now allows you to select multiple drawings in

## **AutoCAD Download**

AutoCAD History Autocad was first developed by a group of students at Pratt Institute (now Parsons The New School for Design) under the guidance of the architect Charles Bulfinch. The first version of AutoCAD was released in 1985. AutoCAD 200, released in 1991, is considered the first "production" version. AutoCAD began to develop rapidly from that point. It has continued to improve its capabilities and automate the creation of drawings, documents, and other artifacts, providing a solid infrastructure from which its users can

customize. AutoCAD does not require programming skills, and users can customize the program by adding or removing functionality. Custom functionality is achieved via AutoLISP, Visual LISP, Visual Basic for Applications, C++ and COBOL. See also List of CAD editors List of vector graphics editors References Further reading External links Category:AutoCAD Category:Vector graphics editors Category:Free computer-aided design softwareLaurentine E. Ross Laurentine E. Ross (1851–1923) was an African-American civil rights activist and pioneer in women's rights in Kansas. Ross was born in 1851 in Louisville, Kentucky. She was the daughter of Charles Ross and Della Hall. Ross was the mother of James J. Ross and Emma who was the mother of the late Dr. Johnny Ross. After her father's death in 1877, she moved to Kansas and in 1880 became the head of Kansas Colored Women's League. She also became editor of the journal of the Colored Women's League, "The Syllabus". She

worked to help establish the Kansas Colored Women's League and to organize the Colored Knights of Pythias. In 1886 Ross was a member of a delegation to Washington, D.C. to petition the National Council of Women to change its registration requirements. In 1901 Ross was invited to the White House by President William McKinley for a luncheon. She was a member of the Women's Trade Union League, the National Association of Colored Women's Clubs, and the National Association of Colored Women. In 1907 Ross was appointed to the Kansas State Board of Charities and Corrections by Governor Charles Curtis. References Category:1851 births Category:1923 deaths Category:African-American women in politics Category:American af5dca3d97

To run Autocad, you have to open a file and execute it. But Autocad doesn't install a file to your computer, it only creates registry entries that other programs recognize. So it's like the registry entry for other programs. To activate it, open "HKEY\_CURRENT\_USER\S oftware\Autodesk\AutoCAD" in the registry editor (search for the path above) and then change the values in that registry key. To install Autocad, you must have a key. (For more information about the key, see chapter 3.) Before the trial period expires, if you enter the key into the Autocad Setup, you'll be automatically registered and can try Autocad without cost. Once the trial period expires, you'll be asked to enter the key to activate it, and you'll be registered. This is the only way to register for a trial period. To install Autocad on multiple computers, register them individually. For example, register a desktop and register it to your laptop. Autocad Starter You can start

Autocad and edit drawings by using the Autocad Starter. The Autocad Starter includes an Autocad product key, which you need to activate Autocad for any drawing opened by the Autocad Starter. If you enter the key into the Autocad Setup, you can activate the Autocad product that opened the drawing. You can open a drawing with the Autocad Starter or use it to activate an existing drawing without any products. The Autocad Starter can be found in two places: • On the Start menu. Right-click Autocad Starter and choose Run as administrator. Right-click Autocad Starter and choose Run as administrator to start it. • In the program files folder, for example: C:\Program Files\Autodesk\AutoCAD\starter.exe The Autocad Starter is easier to use and will open drawings quickly. If you have trouble installing Autocad, try the Autocad Starter. How to open drawings with the Autocad Starter If you have registered a drawing with the Autocad product key that opened the drawing, when you start the Autocad Starter, you'll see a dialog box. Click Run. Autocad will open the drawing.

**What's New In AutoCAD?**

Create layouts in any orientation using the linear elements. Plus: Create or modify custom menu labels that appear on screen and on printed labels. (video: 2:45 min.) The Print, Insert & Label Area Improvements: Add more space to the Print, Insert & Label Area to make larger images, and print directly from web pages and web-based applications. Bump and rearrange freely with 100% new user interface. Automatically identify top level drawings that are referenced from the current drawing. Removal of the bookmarks feature for the Print, Insert & Label Area. Editing of Layer and Block options. Open a drawing in multiple modes. Improved search options. More accurate Arc and Curvature calculations. New support for U.S. government agencies (DOD, NASA, USGS, etc.). Add real time support for over 50

## additional languages (localized to your printer preferences). Improved usage of color; settings can now be applied globally to

all objects. Improved and simplified performance and usability. Automatic revision number for the revision date. Improved support for large files. Support for line art and 3D objects. Improvements in printing and export. Improved editing tools; edits from one drawing window can be imported and applied to others. The Power of Connect: Add real time support for over 50 additional languages (localized to your printer preferences). Improved usage of color; settings can now be applied globally to all objects. Support for line art and 3D objects. The Power of Collaborate: Improved support for large files. Improved editing tools; edits from one drawing window can be imported and applied to others. The Power of Scale: Improved support for large files. Improved editing tools; edits from one drawing window can be imported and applied to others. The Power of Publish:

Show or hide the Publish Panel and/or set its Visibility to Always, Never, or As Needed. New Metadata and File System Management tools: New Metadata and File System Management tools. New Metadata and File System Management tools. New Metadata and File System Management tools. Layers Names can now be maintained for all drawings. PDF Export Improvements: Improved visibility

**System Requirements For AutoCAD:**

Operating Systems: Windows Vista Mac OS X 10.6 (Intel) Mac OS X 10.7 (Intel) Mac OS X 10.8 (Intel) Windows 7 Mac OS X 10.9 (Intel) Windows 8 Mac OS X 10.10 (Intel) Mac OS X 10.11 (Intel) Windows 10 Mac OS X 10.12 (

<https://siddhaastrology.com/wp-content/uploads/2022/08/AutoCAD-18.pdf> <https://www.neoneslowcost.com/wp-content/uploads/2022/08/gilbab.pdf> <https://ozrural.com/index.php/advert/autocad-full-version-for-windows-2022-new/> <https://projfutr.org/wp-content/uploads/2022/08/AutoCAD-37.pdf> <https://rastadream.com/wp-content/uploads/2022/08/AutoCAD-14.pdf> <http://adomemorial.com/2022/08/10/autocad-crack-activation-code-for-windows/> <http://descargatelo.net/?p=53179> <http://rastadream.com/?p=63660> <https://serippy.com/autocad-24-2-updated-2022/> <https://myirishconnections.com/2022/08/10/> <http://dealskingdom.com/autocad-crack-free-7/> <https://www.imoc.cc/wp-content/uploads/2022/08/hamyil.pdf> <https://hinkalidvor.ru/autocad-crack-with-full-keygen-for-windows/> <https://tbone.fi/wp-content/uploads/2022/08/AutoCAD-48.pdf> <https://whyleeart.com/autocad-2019-23-0-crack-activation/>